## The Network Documentation Workbook

A Guide for Small-Medium (SMB) Windows Administrators

by<br>Karl W. Palachuk

## **Table of Contents**

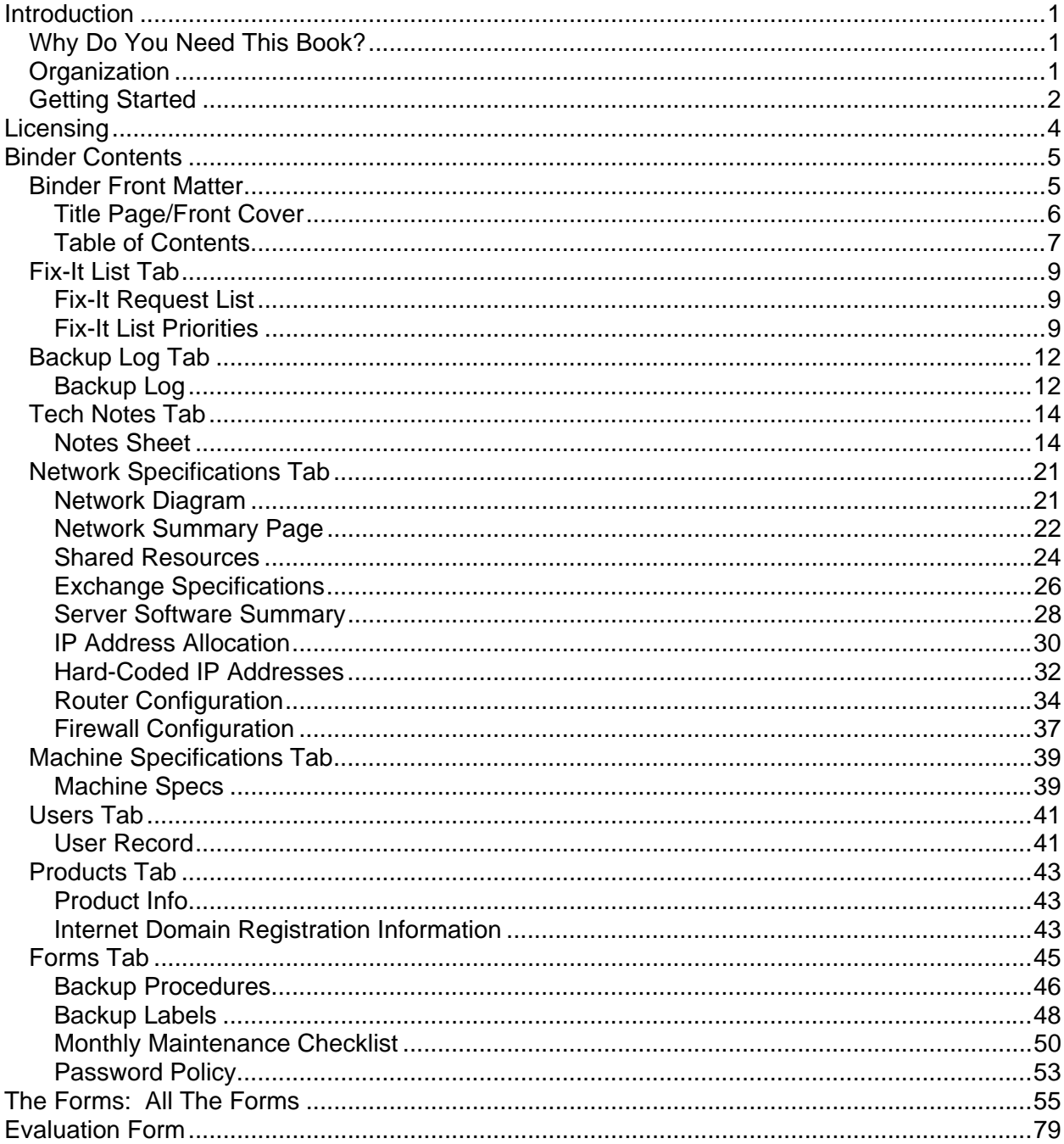